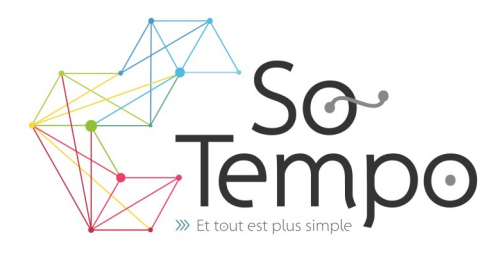

### **PROFESSIONNALISME :**

Toutes nos formations sont axées sur des exemples concrets liés à l'activité de l'entreprise.

## **CONVIVIALITÉ :**

Travailler dans une bonne ambiance avec des groupes homogènes permet de garantir une progression positive.

#### **SOUTIEN :**

Nous restons à votre disposition pour une assistance technique par téléphone.

# **Plan de formation Excel Niveau 3**

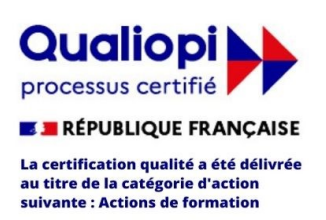

# **DURÉE :** 2 jours 14 Heures **COÛT :** Nous contacter

# DÉMARCHE PÉDAGOGIQUE

- Evaluation de vos acquis
- Elaboration du plan de formation et de sa durée
- En individuel ou par groupe de niveau ( Session limité à 6 personnes)
- L'aspect théorique s'articule sur le partage de vos connaissances et des apports de votre formateur
- Méthodologie basée sur l'Active Learning : 75% de pratique minimum
- Remise d'un support de cours (Clef USB recommander)
- Boissons offertes pendant les pauses
- Salles lumineuses et locaux facilement accessibles

## OBJECTIFS DE LA FORMATION

• Perfectionner sa maîtrise d' Excel pour en exploiter pleinement ses fonctionnalités et en faire un véritable outil de gestion dans votre travail

# PRÉ-REQUIS

• Cette formation nécessite la maitrise des fonctionnalités de base de Microsoft Excel

Ŧ

## **PROGRAMME**

## **Se familiariser à l'environnement :**

- Mise en forme sous forme de tableaux automatique
- Mise en forme conditionnelle
- Fonction dans une Mise en forme conditionnelle
- Validation des données, Liste de choix, Liste personnalisée

## **Formules de calculs :**

- Les références de cellules (relatives, absolues, Mixte).
- Utilisation dans les critères des symboles \*,?
- Imbrication de fonctions (Et, Ou, &)
- Fonctions de recherche et imbrications

### **Les graphiques :**

- Les Graphiques Sparkline
- Gestion des modèles
- Créer un graphique combiné (histogramme + courbe)
- Insérer une image dans le graphique
- Modifier l'échelle de valeurs de l'axe des ordonnées

## **Tableaux Croisés Dynamiques**

- Analyser les données dans un tableau croisé dynamique.
- Synthétiser les valeurs
- Afficher les valeurs
- Filtres et segments
- Ajout de champs et éléments calculés

### **Fonctions matricielles et multicritère**

- Les fonctions .ens
- Les fonctions matricielles dynamiques

### **Gestion de tableaux et base de données**

- Effectuer des tris multicritères, tris personnalisés
- Filtres personnalisés et filtres Avancés
- Utilisation de l'outil Formulaire
- Utilisation des sous totaux

PA de Brocéliande Rue de Breils 58600 Ploërmel

Téléphone : 02 97 74 24 54

Formateur : Bruno Gélin / E-mail : bruno@so-tempo.fr https://www.facebook.com/FormationsWordExcel

Site Internet : https://www.so-tempo.fr/